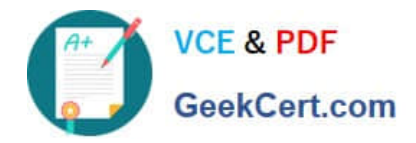

# **C\_S4HDEV1909Q&As**

SAP Certified Development Associate - Programming in SAP S/4HANA for SAP NetWeaver ABAP Programmer

## **Pass SAP C\_S4HDEV1909 Exam with 100% Guarantee**

Free Download Real Questions & Answers **PDF** and **VCE** file from:

**https://www.geekcert.com/c\_s4hdev1909.html**

### 100% Passing Guarantee 100% Money Back Assurance

Following Questions and Answers are all new published by SAP Official Exam Center

- **8 Instant Download After Purchase**
- **83 100% Money Back Guarantee**
- 365 Days Free Update
- 800,000+ Satisfied Customers

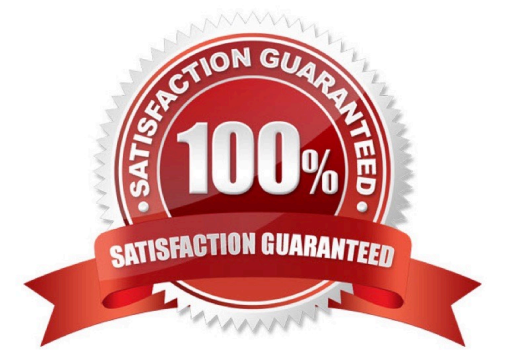

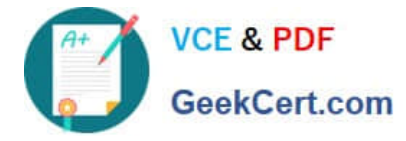

#### **QUESTION 1**

Which CDS annotation do you use to add a section to an ObjectPage? Please choose the correct answer.

- A. @UI.facet
- B. @UI.range
- C. @UI.segment
- D. @UI.area

Correct Answer: A

#### **QUESTION 2**

When creating CDS-based BOPF Business Objects, the system generates several additional repository

objects. Among those objects are objects in the ABAP Dictionary.

Which types of ABAP Dictionary objects are generated?

There are 2 correct answers to this question.

- A. Structures
- B. Data Elements
- C. Database Views
- D. Table Types

Correct Answer: AD

#### **QUESTION 3**

Which of the following are valid ways to insert a comment in a Data Definition (DDL source)? There are 2 correct answers to this question.

- A. /\* comment \*/
- B. -- comment
- C. // comment
- D. \* comment

Correct Answer: AC

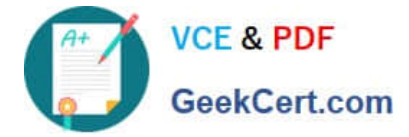

#### **QUESTION 4**

You want to create custom fields using the Custom Fields and Logic extensibility app. Which of the following statements do you need to consider?

There are 2 correct answers to this question.

- A. You must assign the fields to a business context.
- B. You can only use String-like data types for the fields.
- C. You can translate the fields into different languages.
- D. You must define the fields as read-only fields.

Correct Answer: AC

#### **QUESTION 5**

You implement a SELECT statement in ABAP. When do you use the key word FIELDS? Please choose the correct answer.

- A. When the position of the fields list is after the UNION clause.
- B. When the position of the fields list is after the FROM clause.
- C. When the position of the fields list is after the GROUP BY clause.
- D. When the position of the fields list is after the ORDER BY clause.

Correct Answer: B

[Latest C\\_S4HDEV1909](https://www.geekcert.com/c_s4hdev1909.html) **[Dumps](https://www.geekcert.com/c_s4hdev1909.html)** 

[C\\_S4HDEV1909 Exam](https://www.geekcert.com/c_s4hdev1909.html) **[Questions](https://www.geekcert.com/c_s4hdev1909.html)** 

[C\\_S4HDEV1909](https://www.geekcert.com/c_s4hdev1909.html) **[Braindumps](https://www.geekcert.com/c_s4hdev1909.html)**